# The IETF Network

... an overview

2019-07 - Montreal .CA  $V0.04$  1

I'm going on an adventure!

#### **IETF Meeting Router Statistics**

#### To view these stats go to http://dashboard.meeting.ietf.org

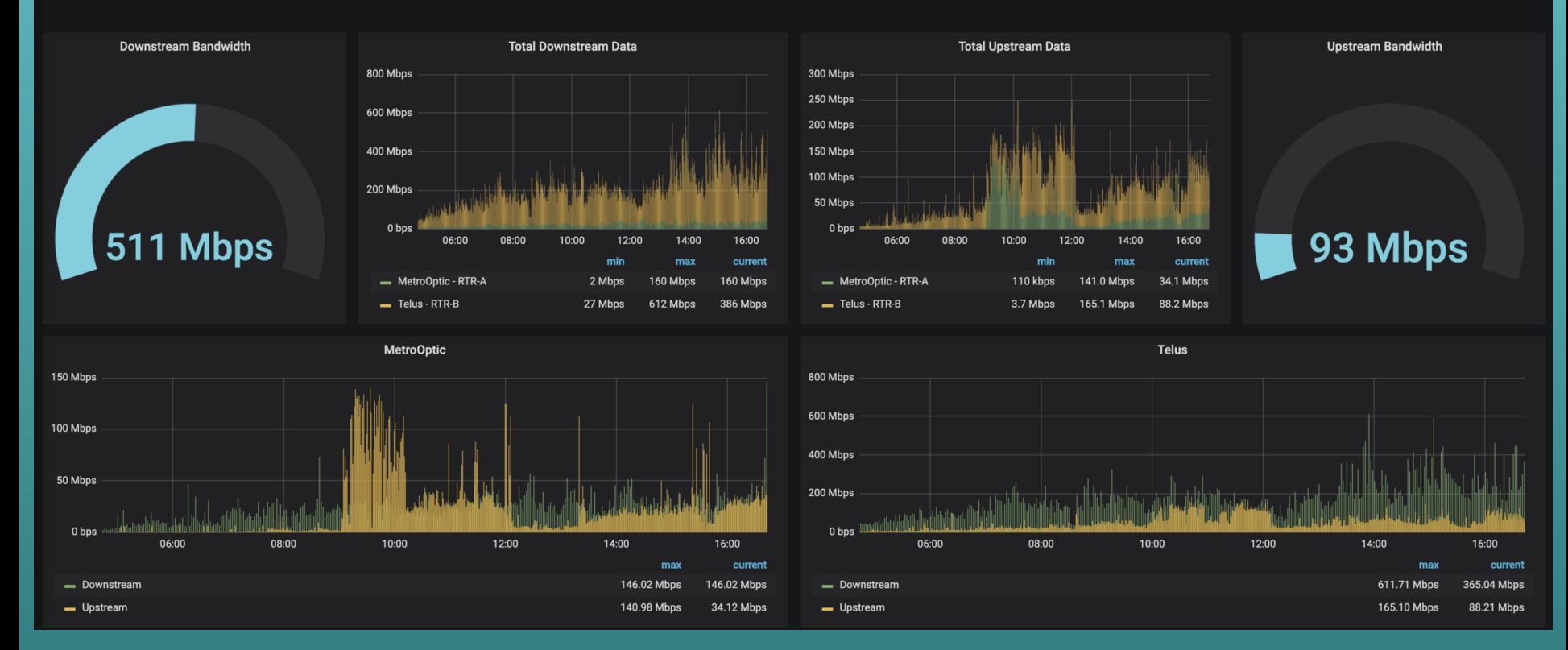

#### The Scout™

- A Ubiquiti router
- Shipped to site / installed during site visit
- Starts announcing our address space
	- **Allows testing of the circuits**
	- Validation of the BGP peering, etc.
	- **Provides an anchor for geo-location data**
	- Gets the **ietf-hotel** SSID up for NOC

#### Circuits

- At least 2, but up to 5 circuits
- Almost always donated by local providers
	- **Try for redundant:** 
		- o providers
		- fiber
		- $\circ$  entrances
- 1Gbps -> 10Gbps
- Dual stack (IPv4 / IPv6)
- BGP

#### Routers

- 2 Juniper routers
	- Were MX80s, upgraded to MX204s (this meeting)
		- Convergence: ~25 minutes -> ~1.5 minutes
- Core routers for network
	- BGP (eBGP, iBGP)
		- **O** RPKI
	- OSPF / OSPFv3
	- DHCP relay / RA  $\blacksquare$
	- BCP38  $\blacksquare$
	- Passive ARP learning (more if we have time...)

## ARP ARP ARP... ARP ARP...

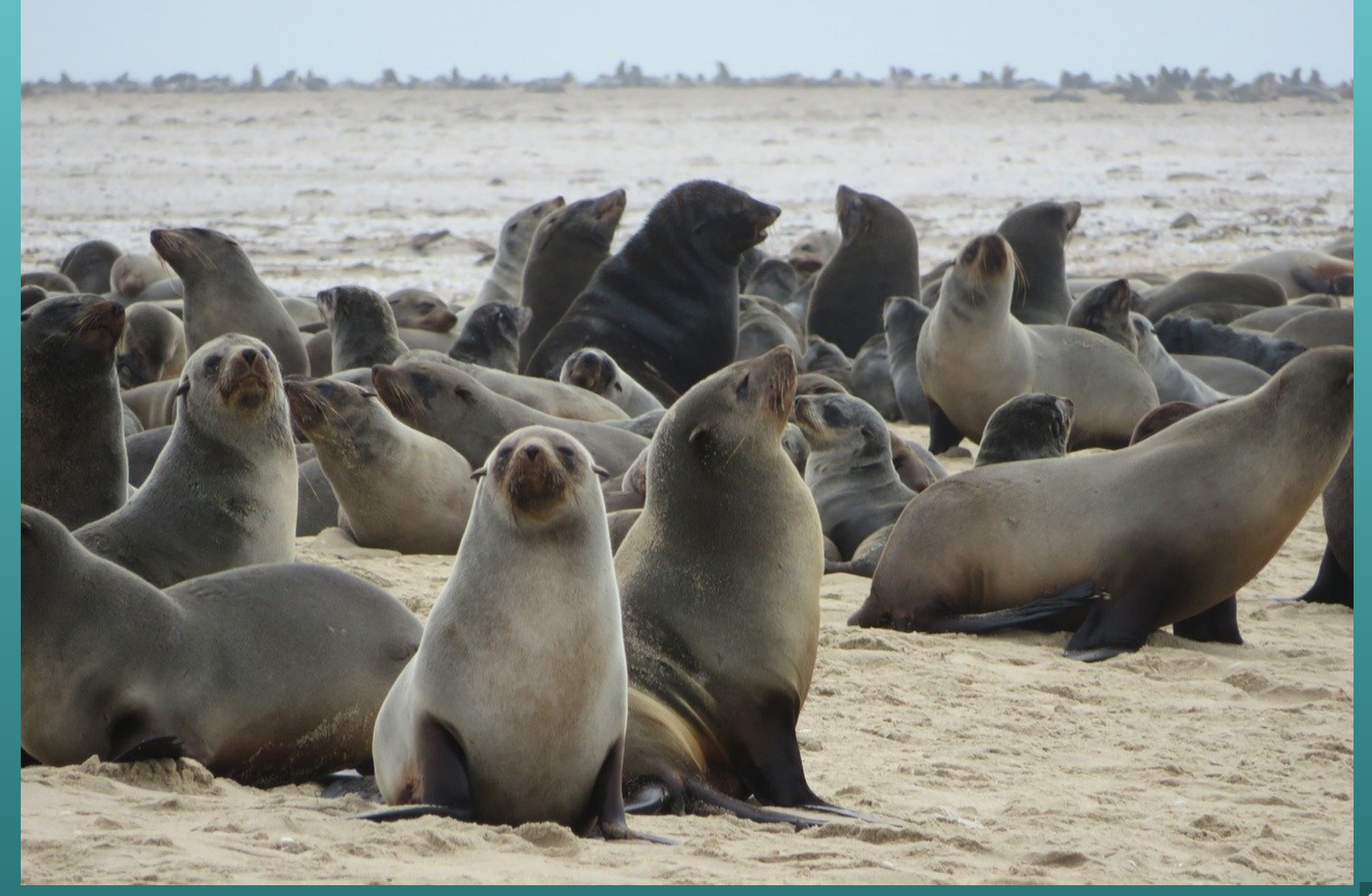

#### ARP ARP ARP... ARP ARP...

```
    aggregate {
                  inactive: route 130.129.0.0/16;
                  route 31.133.128.0/18;
                  route 31.130.224.0/20;
    }
```
#### ARP ARP ARP... ARP ARP...

 aggregate { inactive: route 130.129.0.0/16; route 31.133.128.0/18; route 31.130.224.0/20;

}

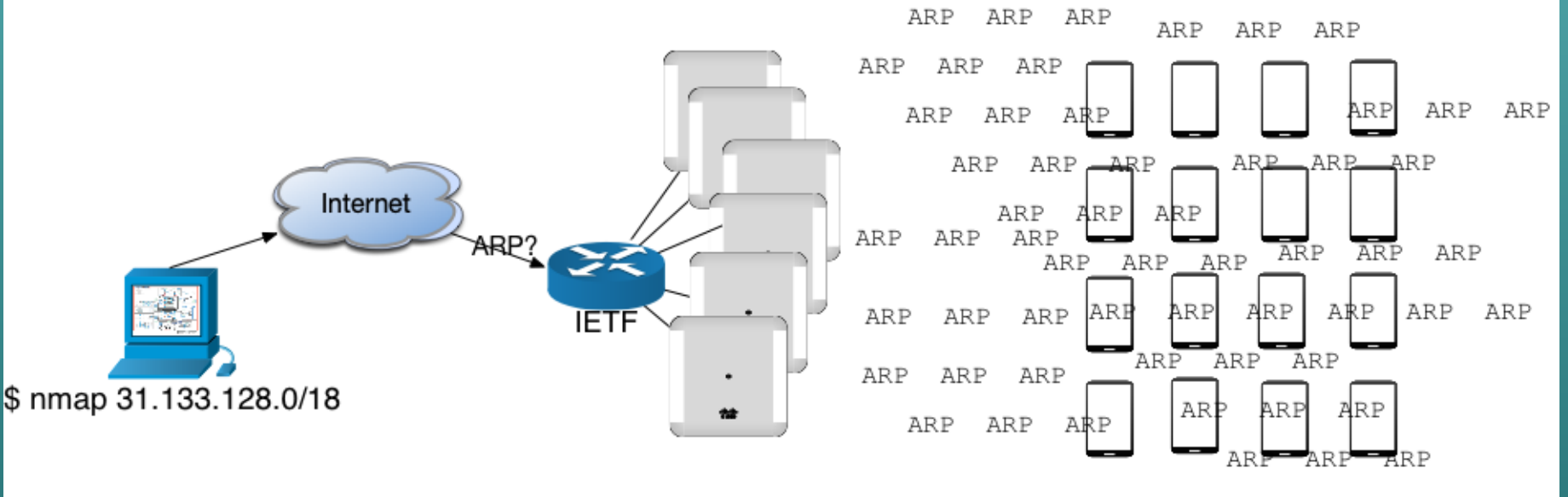

ARP ARP ARP

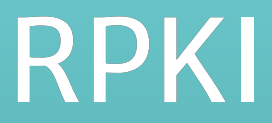

```
routing-options {
   validation {
        group rpki-servers {
            session 31.130.229.4 { # Dragon Research Labs RPKI Toolkit
                preference 100;
                port 323;
            }
}
policy-statement RPKI {
        term whitelist {...}
        term invalid {
            from {
                protocol bgp;
                validation-database invalid;}
            then {
                validation-state invalid;
                community add RPKI_Invalid;
                reject;
            }
```

```
policy-statement RPKI {
                     term whitelist {
                                from {
                                           protocol bgp;
                           prefix-list RPKI Whitelist;
\{ \mathcal{A} \} and \{ \mathcal{A} \} . The set of \{ \mathcal{A} \}            then {
                           validation-state valid;
                           community add RPKI Whitelist;
                                           next policy;
\{x_i\}_{i=1}^N , where \{x_i\}_{i=1}^N\{ \mathcal{A} \} , and the set of \{ \mathcal{A} \} .
                     term invalid {
                                from {
                                           protocol bgp;
                           validation-database invalid;
\{x_i\}_{i=1}^N , where \{x_i\}_{i=1}^N            then {
                           validation-state invalid;
                                           community add RPKI_Invalid;
                                           reject;
\} ) and the set of \}        }
                     term valid {
                                from {
                                           protocol bgp;
                           validation-database valid;
\{x_i\}_{i=1}^N            then {
                           validation-state valid;
                           community add RPKI Valid;
                                           next policy;
            }
        }
```

```
  term unknown {
                               from {
                                         protocol bgp;
                         validation-database unknown;
\{x_i\}_{i=1}^N , where \{x_i\}_{i=1}^N            then {
                          validation-state unknown;
                          community add RPKI Unknown;
                                         next policy;
\{x_i\}_{i=1}^N , where \{x_i\}_{i=1}^N        }
            /* This should not happen -- things should be valid,
invalid or unknown */
                    term failed {
                               from protocol bgp;
                               then {
                         community add RPKI Failure;
                                         next policy;
\{ \mathcal{A} \} . The contract of \{ \mathcal{A} \}        }
\vert \vert , \vert , \vert }
```
#### Switches

- 2 x Cisco Catalyst 4500X Core stacked
- 10 x Cisco IDF switches
- 40 x Cisco 12 port switches
- "Joe's magic..."
	- Y'all keep plugging in DHCP servers :-(
	- A new switch to a fully provisioned switch in  $\sim$ 15 minutes (including a software upgrade).
	- Rooms are dynamic this means we need to reconfigure things often and quickly

## Switch Automation

- Feature-wise, the switch automation includes:
	- Initialize new switch with desired config and software image
	- Validation of config and image (checksum)
	- Auto-generation of SSH host key
	- Call-home for when a switch should re-ZTP
	- Auto-detection of connected device type (switch, AP, probe)
	- Port auto-config and auto-doc update
	- Detection of lost device and port description update

#### NEW: Device sw-122 made a request to bootstrap

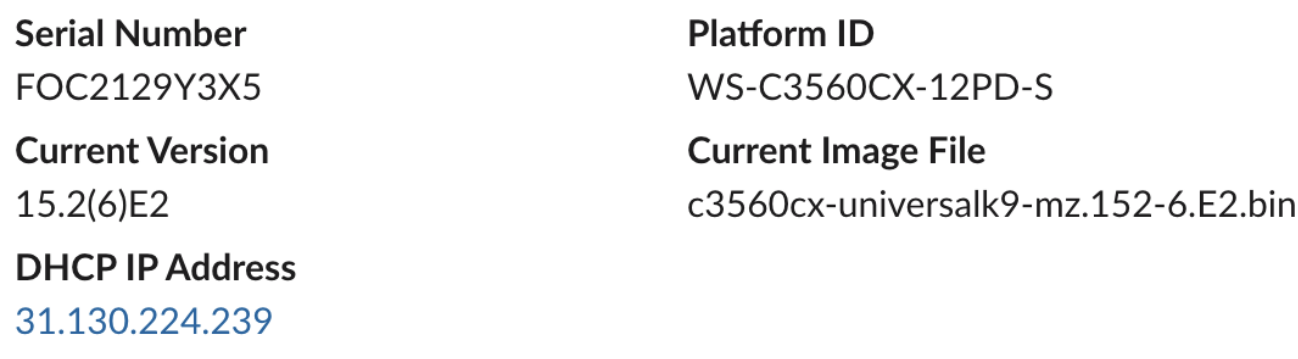

#### NEW: Device sw-123 made a request to bootstrap

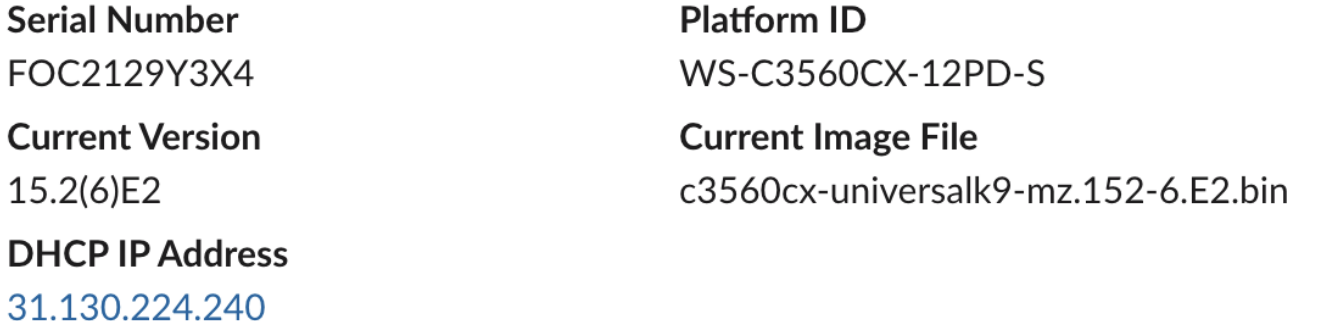

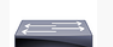

 $Ztp$  APP 1:55 PM

 $\mathbb{G}^+$ ☆  $\bigcirc$  $\Leftrightarrow$  $\cdots$ 

**VERIFY SUCCESS: Device sw-120 has been successfully bootstrapped Serial Number** FOC2129Y3X8

**VERIFY SUCCESS: Device sw-121 has been successfully bootstrapped** 

**Serial Number** FOC2129Y3X6

#### IETF Switch Registration Tool: Physical Switches

Show Only: All

 $\bullet$ Switch Search:

Add Physical Switch | Export To Ansible | Logical Switches

 $|\hat{\mathbf{c}}|$ 

Submit Reset

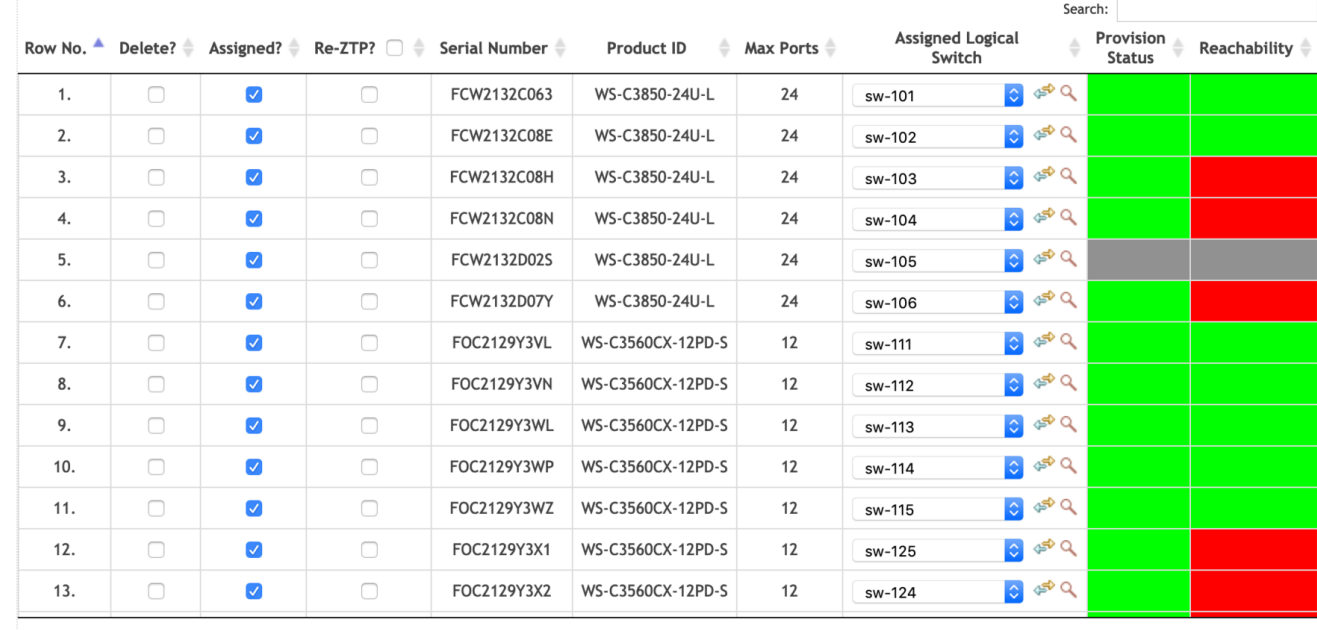

Showing 1 to 50 of 50 entries

Reset Submit

## **Wireless**

- 2 x Cisco WLC 5520 in an HA pair
	- Cisco WLC 2504 for ISOC & testing
- Somewhere between 50 and 70 Access Points
	- **TODO**] 55 this time
	- We do both 5Ghz and 2.4Ghz, prefer 5Ghz
- This has largely solved much of the ARP problem
	- Does your phone battery now last >3/4 day?
		- o Thank Panda...!
- Multiple **encrypted** SSIDs
	- "ietf-legacy, ietf, ietf-2.4only, ietf-nat64, ietf-v6only, ietf-nat64-unencrypted, eduroam, isoc, ..."

# Guestroom / "hotel"

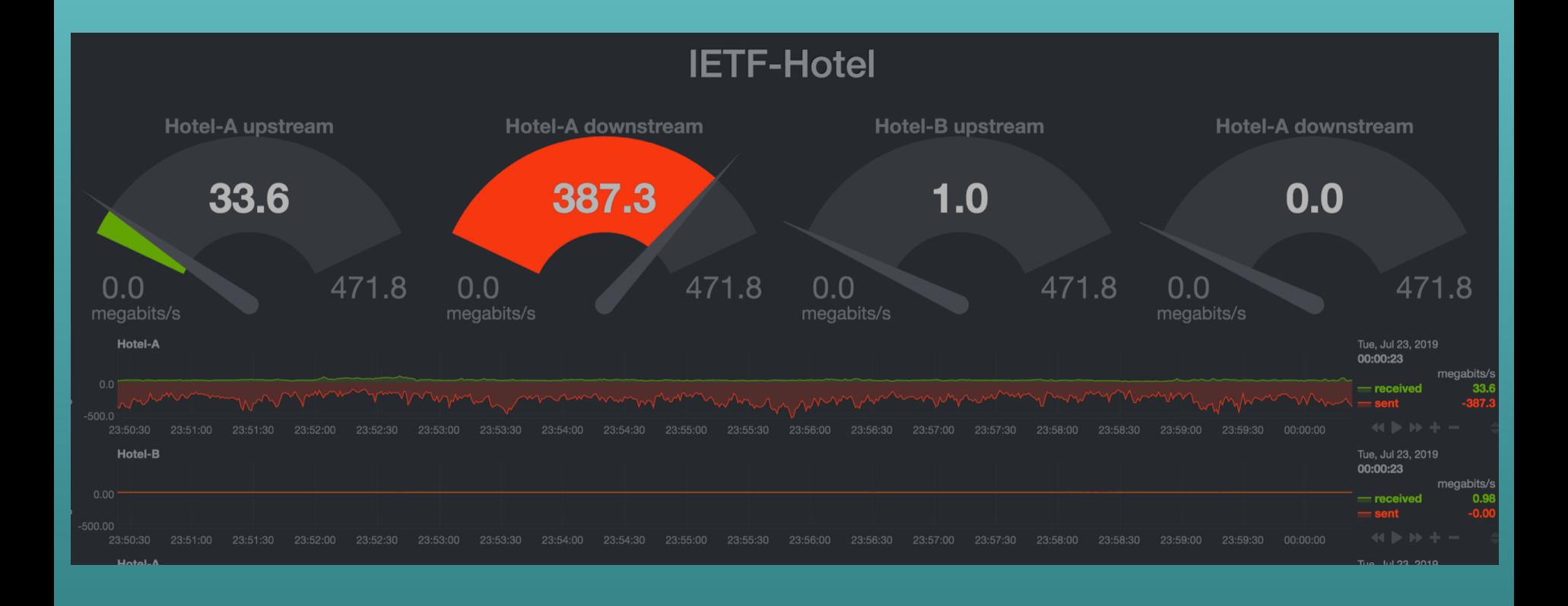

#### Guestroom Network

IETF participants are "weird"... ... no, really weird...

- Guest networks are built for **normal** people
	- Captive portal
		- o Intercept / rewrite DNS
		- o HTTP munging...
	- **NAT**
	- **Drop no-good, bad, dangerous ports (like 22!)**
	- **Assumptions:** 
		- Limited devices
		- $\circ$  Limited bandwidth
		- $\circ$  Limited sessions
- IPv6? Ain't nobody got time for that...

#### From recent stay

wkumari\$ git push ssh: connect to host git.kumari.net port 22: Connection refused fatal: Could not read from remote repository.

Please make sure you have the correct access rights and the repository exists.

wkumari\$

#### Guestroom network

- Bypass guestroom gateway with Ubiquiti routers, open **SSID** 
	- "Free Internets for all!"
- Some hotels have truly bizarre inventive architectures...
	- **Really bad channelizing**
	- **Mac Mini in "Internet Sharing Mode"**
	- **Access Points on elevators... much hilarity...**
- Too few access points in guest rooms (getting better)
- Ethernet over Coax / DOCSIS / DSL / Cat3
- Integrated PoS, TV, mini-bar, signs, thermostats, ...

## Servers / Services

- 3+3 Physical servers Ganeti, Docker
- DNS / DNSSEC, DPRIVE
- DNS64
- **DHCP / DHCPv6**
- NTP
- Tickets
- RPKI server
- TACACS+ / RADIUS
- ZTP server
- Etherpad
- Ansible for automation (Yay! DevOps!)
- SMTP
- Git repo
- VMs for Meetecho
- · Backups
- Syslog
- Monitoring:
	- **Prometheus**
	- **Deadman**
	- **Intermapper**
	- **Smokeping**
	- **Rancid**
	- **Netdisco**
	- **Observium, ...**

# Scrubbing PII....

#### Remote Participation

- Live streaming gets their own VLANs
- ... and VMs
- ~60 Mbps BW from VMs to Internet
- The network we build makes remote participation possible
- Meetecho / Kaskadian have done events on venue networks
	- **but only streaming (not remote participants)**
	- Meetecho remote participation depends on "but the limited bandwidth, NATs, firewalls, lack of IPv6, would likely prevent us from providing good remote participation."
	- Kaskadian: "Hotel network won't work!.... :-P"

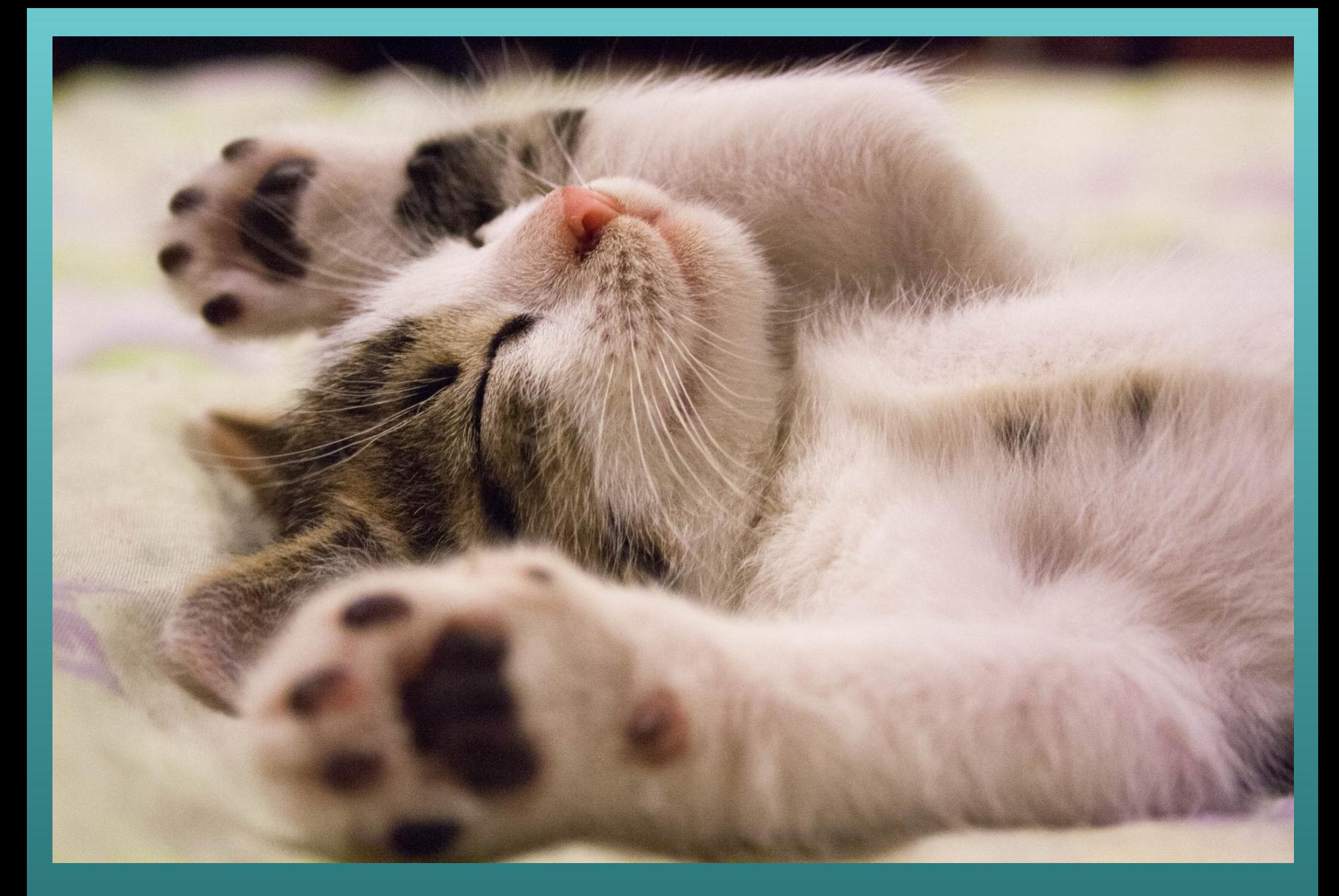

#### You deserve a kitten now...

Experiments...

#### DPRIVE

- Ran one of the early DNS-over-TLS services
- Now it is a "standard service"

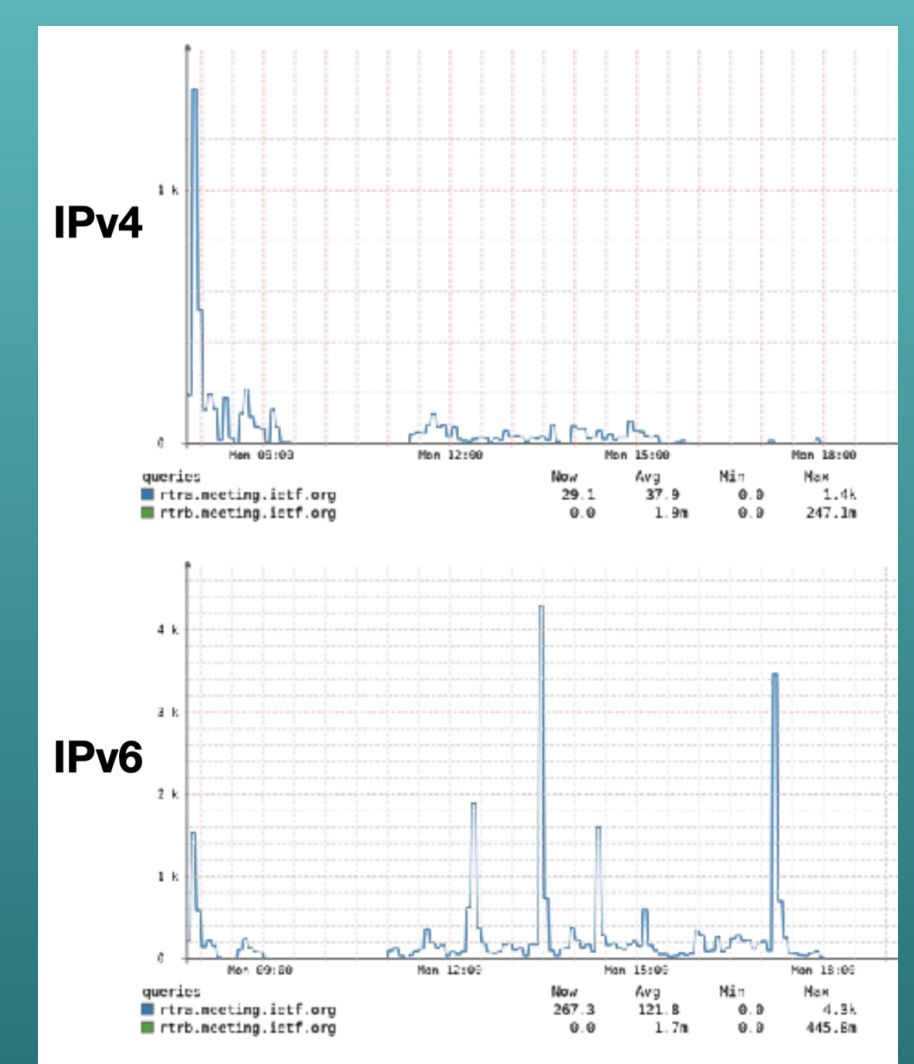

## V6ONLY - no, really.

• Turned off IPv4 on all radios near V6OPS, 6MAN Hilarity ensues... :- P

## NAT64 Testing

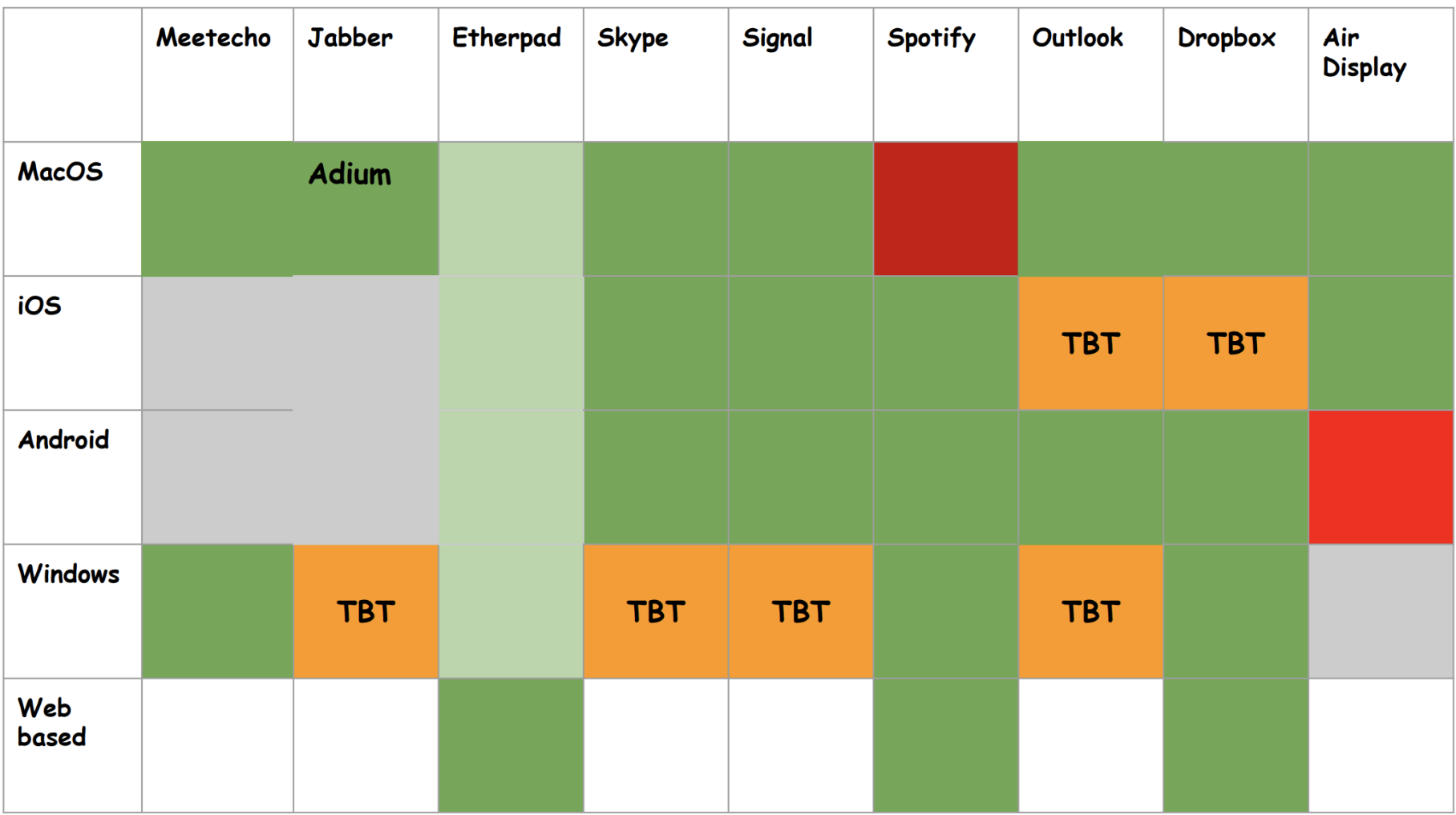

Ref: [https://datatracker.ietf.org/meeting/100/materials/slides-100](https://datatracker.ietf.org/meeting/100/materials/slides-100-v6ops-sessa-readout-from-ietf100-hackathon-01) v6ops-sessa-readout-from-ietf100-hackathon-01

## **MAC Randomization**

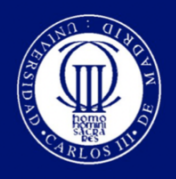

Universidad Carlos III de Madrid www.uc3m.es

- ◆ 144 local MACs seen during the week (IETF92)
- ◆ 97 IP addresses were assigned to local MAC addresses. Out of them:
	- ❖ 76 IP addresses were assigned to one local MAC address, e.g., because no DHCP client identifier was used by the client
	- ♦ 21 IP addresses were assigned to multiple local MAC address

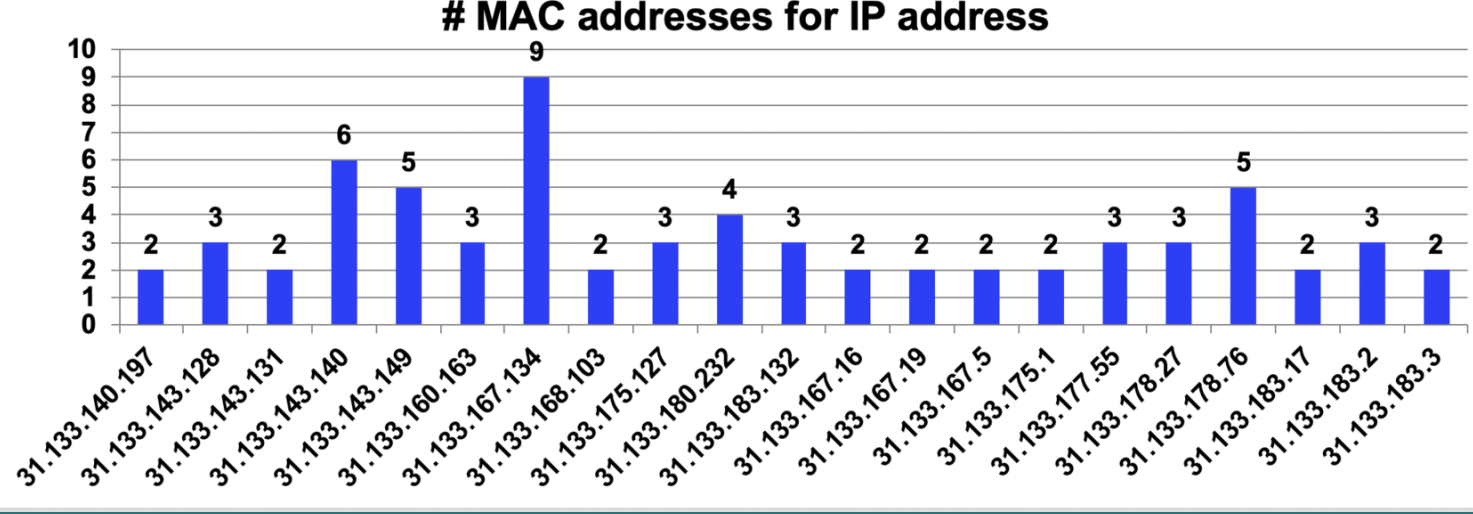

#### # MAC addresses for IP address

6

## Questions?

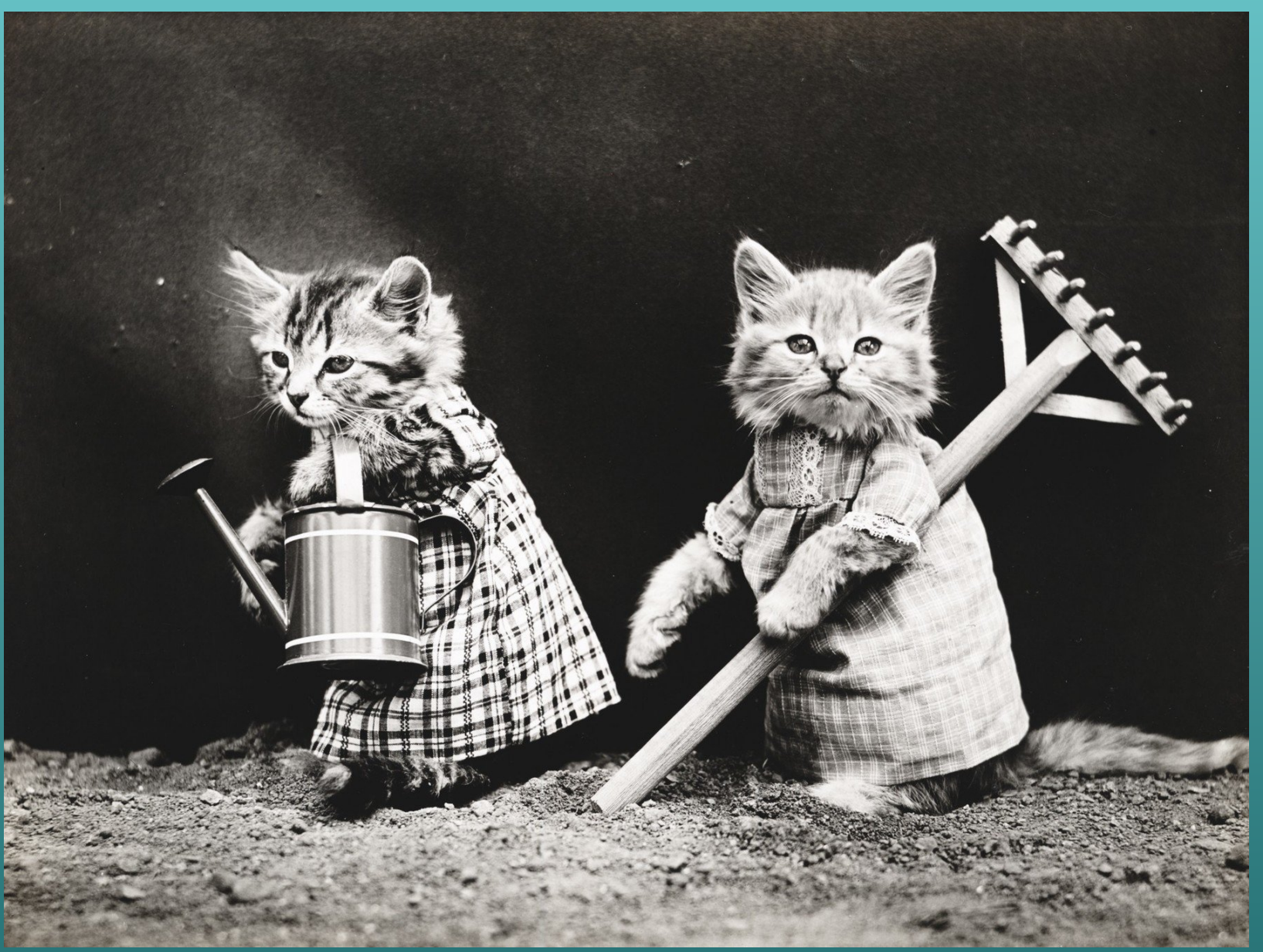